Java.sql.sqlexception Error Code 18456 >>>CLICK HERE<<<

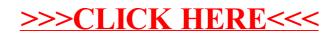